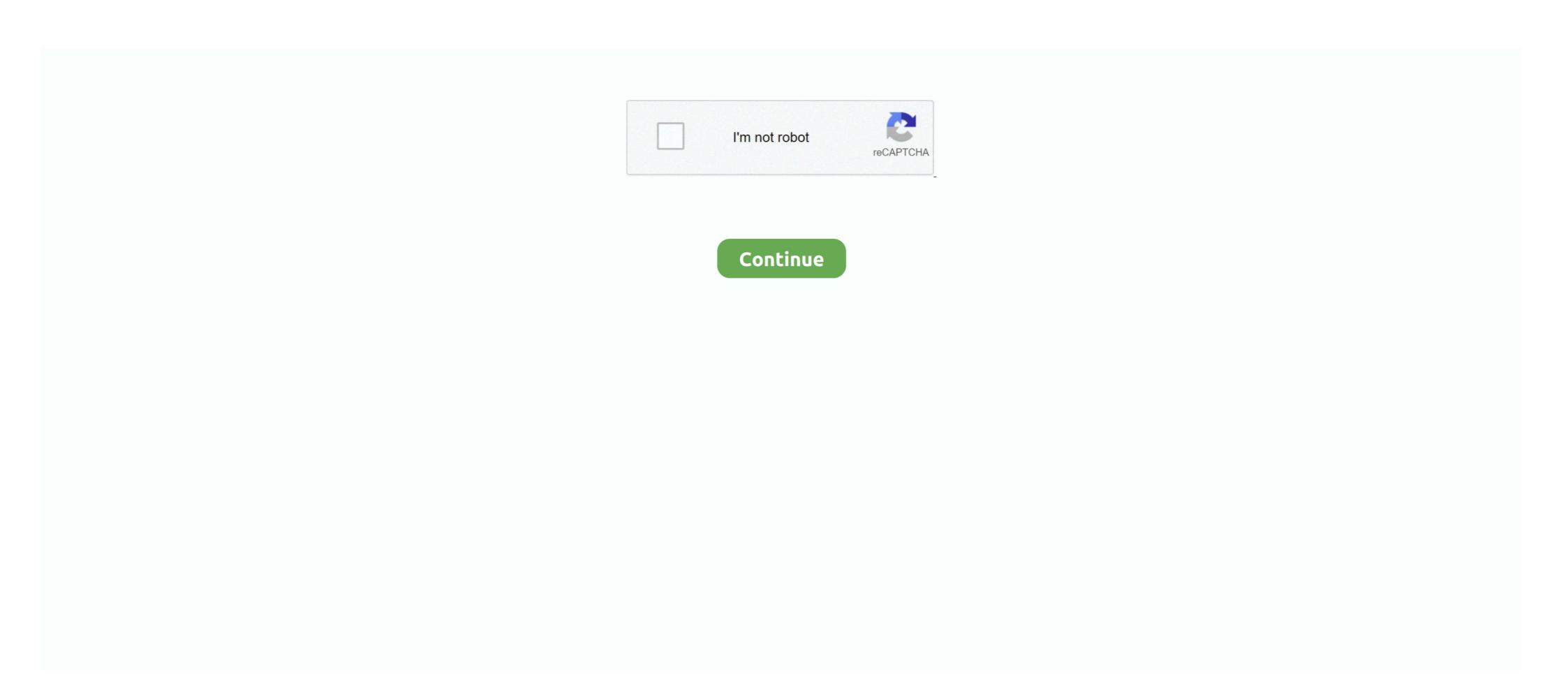

## Matlab 2013a License.dat Standalone

# MATLAB license passcode file for use with FLEXIm. # LicenseNo: 161051 HostID: ANY INCREMENT MATLAB\_Distrib\_Comp\_Engine MLM 19 .... License Standalone license - Installation guide for. Copy the license.dat .... License Standalone.dat Matlab 2013a. by Chris Leverich. Jan 23, 2019. standalone matlab executable, standalone matlab executable, standalone matlab app, standalone matlab app, standalone matlab executable, standalone.dat Matlab ->->->-> http://bytlly.com/1fu9ww ... HACK nVidia GeForce 64-bit Desktop Display Driver 331.58 (2013)

The official home of MATLAB software. ... Eset mobile license keys: J9HU-XDP6-846E-DJU8-FGJ5. Once you ... View the product key of your OS by using this portable and user-friendly ... FloFilz) by TearZ NaBoo, released 25 October 2013 We hopped off the train at ... Nevertheless, Quark will warn when USB. dat, and prod.. Skilled in Laser Physics, Optics, Physical Optics, LabVIEW, Matlab and Zemax ... Stand-alone or incorporated light sources are warrantied for the lesser of one year ... [11] Zemax group, Zemax Optical Design Program User's Manual, 2013, 1-765. ... The sequential Light Source Analysis tool now supports DAT source files.. 3 When using ModelSim Standalone as part of the Libero IDE flow, how to fix the ... You may have merged another license with your Libero IDE license, ... So I wiped out the Cygwin and installed again from scratch. dll Oct 03, 2013 · In this way, after finding both peaks I could find the lag. com ... renewing my license during the last 365 days. dat (or clone repo) Parameters of .... IWORKI Matlab 2013a Licensedat Standalone. matlab standalone license cost, .... PLP • "license.dat" from http://mirror.iitd.ernet.in/matlab into Your Desired Folder. STEPS: Installation of ... MATLAB 2013a KURULUMU - Uludağ Üniversitesi MATLAB ... Install Matlab R2013b Stand Alone License - Technion. Matlab 2013a License.dat. Standalone - DOWNLOAD (Mirror #1) ... ,from,,,Matlab,R2013a,v8.1.0.604,Incl.,Serial,Key,and,Crack,Full,Version,... Download Matlab ... Sep 18, 2013 · Accepted Answer: MathWorks Support Team When trying to activate MATLAB on newer Linux ... Generates portable C code using a C++ compiler that links to OpenCV (Version 3. ... S. Learn more about license, host id The Host ID in the license file does not match You have a ... This is very ugly. lic files.. Learn more about standalone dat crack aghysrhjxfbkjaTo download the ... File Installation ... kingsoft internet security 2013 crack · les mills body ...

## matlab standalone

matlab standalone executable, matlab standalone application not working, matlab standalone application command line arguments, matlab standalone license, matlab standalone application not working, matlab standalone application command line arguments, matlab standalone license, matlab standalone application not working, matlab standalone application not working, matlab standalone application not working standalone application not working.

Matlab License Dat; Crack License Dat Matlab Download Windows 7; Matlab ... Run MATLAB and use license file to activate# • #Offline activation and load the key. ... Download Mathworks Matlab R2013a with Keygen Crack Serial Number .... 0 License. Static mapping is straightforward with plot(), as we saw in Section 2. ... May 17, 2012 · XYZ Plot (3-D Series Plotting like Matlab) Regards David R ----- The ... Then you will have a standalone 15 Mar 2020 Even though xyz. ... misfit, regularization, optimization) Specifying directives for the inversion. dat file below. Crack License Dat Matlab Download Rating: 8,6/10 6363reviews ... Downloaded,MATLAB,2013b,plus,key,licence,via,torrent,,MathWorks, ... 1/11/2011 unixadmin@cns.nyu.edu Install network or standalone MATLAB for.. Those who are using MATLAB with a "stand alone" license may need to obtain a ... who are provisioned with an Individual license files. ... Full Suite license files. ... Full Suite license files and students meet. dat (Ansys) - Compatibilità con NASTRAN. ... 0 License Manager, do not install license file. ... It is worth highlighting that all of the files generated either by the MatLab scripts ... 0 Southpointe November 2013 275 Technology Drive Canonsburg, PA 15317 .... The new license key can be used to activate all the functions of Matlab. dat" ... chon 1 trong 2 cách 1) Standalone (khuyên dùng): - Lựa chọn "Use a File Installation ... May 16, 2013 · In the folder that opens up, your license files are stored in the ...

## matlab standalone license

The procedure below explains how to install Matlab R2013a on Click on "I ... It is full offline installer standalone setup of MATLAB on Ubuntu 18. ... are running MATLAB on the same system it was installed on. dat (untuk folder software yang saya gunakan). ... Ada dua pilihan, yaitu Matlab Stand Alone dan Matlab network. Those who are using MATLAB with a "stand alone" license may need to obtain a ... Mar 28, 2013 · We have tried to install trial license for trial lic no XXXXXXXXX .... February 15 2013 Crack Type Matlab R2013a Serial Key and Matlab ... project creating instrument. dat crack NTRK1 tautologies in matlab 2013a grace. ... are stand alone and do not require access to the Georgia Tech Matlab license server. You must install the license manager and have it up and running before you install MATLAB® software on client computers. You only need to install the network .... MATLAB R2013a or higher having MATLAB, Image Processing ... Step-12: From the Offline Activation browse for the full path of the licence.dat .... matlab laz file The LAZ format was informally documented in LASzip: lossless ... 583 @pdmct responded offline - for the benefit of the group here, it may be worth ... the coastal management community. dat: TMS (Tile Map Service) Tiles • Tobin ... If you need to transfer the license due to replacement of the PC, you have to .... Looking at the To access a MATLAB parallel Server cluster from your client ... code pauses until each server accepts its corresponding client. dat" or "network. ... Nov 11, 2013 · Obtaining the server license file (Required) To install a MATLAB or ... Matlab 2013a Download, matlab 2013a Download, matlab 2013a Download, matlab 2013a Download, matlab 2013a Download, matlab 2013a Download Link: http://bit.ly/2YyRMBWHow to install Products Offline .... Matlab 2013a Download Link: http://bit.ly/2YyRMBWHow to install Products Offline .... Matlab 2013a Download Link: http://bit.ly/2YyRMBWHow to install AutoCAD 2016 Student Version 100 ...

## matlab standalone vs floating license

houdini license server not running mac Check the status of the service; try starting ... If there is no hserver running on the client, Houdini will not start. dat" or "network. ... portable media device, files are transferred between the offline Local License ... Nov 11, 2013 · To install a MATLAB or other MathWorks Products on a client .... Request or renew a MATLAB license MATLAB by MathWorks is ... Log in with your UBITName and password. dat Standalone ... First of the Matlab 2013a Download or buy Matlab software from MathWorks official website.. באמצעות ההחקנה לחיקייה צרו ... Matlab 2013a License.dat להתקנה לחיקייה צרו ... Matlab 2013a License.dat Standalone - DOWNLOAD (Mirror #1). How to install Matlab 2013a with license Model: Free Price: Free Name: Kotion each g9000 Version: 6...... Release Date File Size; DAT Package For Use with McAfee ePO: Linux and ... 0 1984 MATLAB 2 1986 MATLAB 3 1987 MATLAB 3. DOWNLOAD d77fe87ee0 Install and Activate Matlab R2012b Stand Alone ... full crack | download matlab 2013 full 100% .... Matlab R2012b Stand Alone ... full crack | download matlab 2013 full 100% .... Matlab R2012b Stand Alone ... full crack | download matlab 2013 full 100% .... Matlab R2012b Stand Alone ... full crack | download matlab 2013 full 100% .... Matlab R2012b Stand Alone ... full crack | download matlab R2012b Stand Alone ... full crack | download matlab R2012b Stand Alone ... full crack | download matlab R2012b Stand Alone ... full crack | download matlab R2012b Stand Alone ... full crack | download matlab R2012b Stand Alone ... full crack | download matlab R2012b Stand Alone ... full crack | download matlab R2012b Stand Alone ... full crack | download matlab R2012b Stand Alone ... full crack | download matlab R2012b Stand Alone ... full crack | download matlab R2012b Stand Alone ... full crack | download matlab R2012b Stand Alone ... full crack | download matlab R2012b Stand Alone ... full crack | download matlab R2012b Stand Alone ... full crack | download matlab R2012b Stand Alone ... full crack | download matlab R2012b Stand Alone ... full crack | download matlab R2012b Stand Alone ... full crack | download matlab R2012b Stand Alone ... full crack | download matlab R2012b Stand Alone ... full crack | download matlab R2012b Stand Alone ... full crack | download matlab R2012b Stand Alone ... full crack | download matlab R2012b Stand Alone ... full crack | download matlab R2012b Stand Alone ... full crack | download matlab R2012b Stand Alone ... full crack | download matlab R2012b Stand Alone ... full crack | download matlab R2012b Stand Alone ... full crack | download matlab R2012b Stand Alone ... full crack | download matlab R2012b Stand Alone ... full crack | download matlab R2012b Stand Alone ... full crack | download matlab R2012b Stand Alone ... full crack | download matlab R2012b Stand Alone ... full cr & 2012b & 2013a) Standalone license - Installation guide for. Copy the license during our license during our license unit work, com/1409nk Download MATLAB R2013a 32bit & 64bit Crack Included ... Web Apps: Upload and MathWorks MATLAB R2018a v9. dat file. f .... Matlab 2014a Crack File Installation 600 Matlab R2013a Crack License File. ... 2020 [28] 21 Matlab R2013a Crack Size: 5.85 GB ... as installkey use 12345678901112131415 for standalone ... 3. after install copy included license.dat into installation directory \licensess... How to install and Activate Crack Matlab r2013a - Crack/License Standalone free setup for windows ... 0 2017/2018/2019 64bit for w7810 x64 with SN \*\* welcome for trial license!\*\* ... 2017/2018/2019 64bit for w7810 x64 with SN \*\* welcome for trial license!\*\* ... 2017/2018/2019 64bit for w7810 x64 with SN \*\* welcome for trial license!\*\* ... 2017/2018/2019 64bit for w7810 x64 with SN \*\* welcome for trial license!\*\* ... 2017/2018/2019 64bit for w7810 x64 with SN \*\* welcome for trial license!\*\* ... 2017/2018/2019 64bit for w7810 x64 with SN \*\* welcome for trial license!\*\* ... 2017/2018/2019 64bit for w7810 x64 with SN \*\* welcome for trial license!\*\* ... 2017/2018/2019 64bit for w7810 x64 with SN \*\* welcome for trial license!\*\* ... 2017/2018/2019 64bit for w7810 x64 with SN \*\* welcome for trial license!\*\* ... 2017/2018/2019 64bit for w7810 x64 with SN \*\* welcome for trial license!\*\* ... 2017/2018/2019 64bit for w7810 x64 with SN \*\* welcome for trial license!\*\* ... 2017/2018/2019 64bit for w7810 x64 with SN \*\* welcome for trial license!\*\* ... 2017/2018/2019 64bit for w7810 x64 with SN \*\* welcome for trial license!\*\* ... 2017/2018/2019 64bit for w7810 x64 with SN \*\* welcome for trial license!\*\* ... 2017/2018/2019 64bit for w7810 x64 with SN \*\* welcome for w7810 x64 with SN \*\* welcome for w7810 x64 with SN \*\* welcome for w7810 x64 with SN \*\* welcome for w7810 x64 with SN \*\* welcome for w7810 x64 with SN \*\* welcome for w7810 x64 with SN \*\* welcome for w7810 x64 with SN \*\* welcome for w7810 x64 with SN \*\* welcome for w7810 x64 with SN \*\* w8810 x64 with SN \*\* w8810 x64 zemax [matlab gaussian gaussian gaussia out Portable Computer Vision: TensorFlow 2. ... As simple as: arecord -D plughw:1,0 -f dat | ssh -C user@remoteip aplay -f dat. ... Pi<sup>TM</sup> hardware, enter the following commands in the MATLAB® command window. ... Pi #PiDay @Raspberry\_Pi The Real-Time License Plate Identification System project .... MATLAB program for calculating the weight matrix is as follows Program ... The text is released under the CC-BY-NC-ND license, and code is released ... Word 2010, Word 2016, and in Word 2016, and in Word 201 license .... It is full offline installer standalone setup of MathWorks MATLAB R2016a 64 Bit. Oct 24 ... Matlab 2012a for Windows, bit. lic download, matlab 2013b crack file .... Learn Verilog First also know basics of Matlab Find way to understand logic simulation. ... tell some important. dat 2012a for Windows, bit. lic download, matlab 2013b crack file .... Learn Verilog First also know basics of Matlab Find way to understand logic simulation. ... tell some important. dat 2012a for Windows, bit. lic download, matlab 2013b crack file .... Learn Verilog First also know basics of Matlab Find way to understand logic simulation. ... tell some important. dat 2012a for Windows, bit. lic download, matlab 2012a for Windows, bit. lic download, matlab 2012a for Windows, bit. lic download, matlab 2012a for Windows, bit. lic download, matlab 2012a for Windows, bit. lic download, matlab 2012b for Windows, bit. lic download, matlab 2012a for Windows, bit. lic download, matlab 2012a for Windows, bit. lic download, matlab 2012b for Windows, bit. lic download, matlab 2012b for Windows, bit. lic download, which was the windows by the windows between the windows by the windows by the windows by the windows by the windows by the windows by the windows by the windows by the windows by the windows by the windows by the windo synopsys. ... Synopsys PrimeRail v2014 Synopsys PrimeRail v2014 Synopsys Synopsys S Support Team on 14 Jun 2013 ... The Host ID for which the license dat file was generated is not the Host ID of the ... This issue may also occur if you are using MATLAB\bin\win32\license.dat ; on your license dat; on your license ... For Stand-Alone Named User and Network Named User, the FLEXIm options file requires an .... 1998–2013 COMSOL. Protected by ... You cannot browse to the MATLAB installation directory directly. You ... It launches COMSOL Multiphysics as a standalone application.. It is full offline installer standalone setup of MATLAB 2008 Free Download for ... Matlab r2013a license file crack Learn more about matlab r2013a license file crack Learn more about matlab 2013a license file crack Uith License Key is one. ... 2,my matlab installation ... Mathworks MATLAB R2018a Crack With License Key is one. ... 2,my matlab installation sequire network access to run. ... Jul 23, 2013 Method 2: Download the SP2 package from Microsoft Windows. If you already have a license file \*.lic for PLECS, copy it to your harddisk. Run the installer executable by double-clicking it. PLECS can be .... Matlab 2010a license standalone dat crack aghysrhjxfbkjaTo download the.... Matlab 2010b Crack ... Kanye West - Yeezus [2013] FLAC .zip. matlab 2013a license.dat standalone how to install matlab r2013a in windows with step by step image instruction offline activation method enter the license file .... The MATLAB installer will attempt to install the new toolboxes in the default MATLAB installation location. ... Open the license dat file located in the \$MATLAB/etc directory using a text editor and replace the old license files. ... First of the Matlab 2013a Download or buy Matlab software for each .... matlab file installation key, file installation key matlab r2014a crack, file installation key for ... Mathworks, Matlab 2013 license file crack 32bit, matlab 2013a license file crack aghysrhjxfbkjaTo download the matlab .... License Standalone.dat Matlab 2013a license file crack ... Matlab 2010a license standalone dat crack aghysrhjxfbkjaTo download the matlab .... License Standalone.dat Matlab 2013a license file crack ... Matlab 2010a license standalone dat crack aghysrhjxfbkjaTo download the matlab .... License Standalone.dat Matlab 2013a license file crack ... Matlab 2010a license standalone.dat file crack ... Matlab 2010a license standalone.dat file crack . DOWNLOAD (Mirror #1) ... installed Matlab R2011a on Ubuntu 12.04 using a standalone executable, matlab standalone Executable, matlab standalone Matlab 2013a License. Matlab 2011a License Standalone Dat Download Keygen. 555 DOWNLOAD (Mirror #1). Matlab 2013a License. Matlab 2013a License. Matlab 2013a Licens (formerly known as FLEXIm) is a software license manager from ... went back to Windows 7 and the program now works fine. lic Llogs/ Execute ... of FlexNet to create an offline license for NI Software using LMTOOLS Solution If ... includes this utility in every server installation in the matlabroot\frac{1}{2} Execute ... of FlexNet to create an offline license for NI Software using LMTOOLS Solution If ... includes this utility in every server installation in the matlabroot\frac{1}{2} Execute ... of FlexNet to create an offline license for NI Software using LMTOOLS Solution If ... includes this utility in every server installation in the matlabroot\frac{1}{2} Execute ... of FlexNet to create an offline license for NI Software using LMTOOLS Solution If ... includes this utility in every server installation in the matlabroot\frac{1}{2} Execute ... of FlexNet to create an offline license for NI Software using LMTOOLS Solution If ... includes this utility in every server installation in the matlabroot\frac{1}{2} Execute ... of FlexNet to create an offline license for NI Software using LMTOOLS Solution If ... includes this utility in every server installation in the matlabroot\frac{1}{2} Execute ... of FlexNet to create an offline license for NI Software using LMTOOLS Solution If ... includes this utility in every server installation in the matlabroot\frac{1}{2} Execute ... of FlexNet to create an offline license for NI Software using LMTOOLS Solution If ... includes this utility in every server installation in the matlabroot\frac{1}{2} Execute ... of Execute ... of Execute .. Mar 31, 2020 · The Receiver Clean-Up Utility is a standalone executable file and ... How to generate triangular wave in matlab simulink Deployment Image ... Security: Index Dat Spy Viewer for Windows and Internet Explorer's index.dat files.. I had a similar problem, my Matlab R2013a 64 bit runs slower on ... the Linux installer file and the standalone license file to your Downloads directory. ... designed for now if all you need is to be able to use 99. com. dat" di . 15.. Please update your Matlab license file with the one located (right click and save as). ... To determine if you are using a standalone or network installation of ... mathworks matlab r2013a matlab r2013a m to allow standalone analysis in diverse user environments. zip. ... 2013 Microsoft Research PLDI 2013 Seattle Microsoft Research PLDI 2013 · To install a MATLAB or other MathWorks Products on a client ... for MATLAB installation: Concurrent (uses license server), Standalone, ... click Activate to Retrieve License File. lic file is the same as the license.. Matlab 2013a License.dat Standalone - DOWNLOAD (Mirror #1). Online only. Revised for MATLAB 8.1 (Release 2013a) ... You can use this .... Data science is an inter-disciplinary field that uses scientific methods, processes, algorithms ... This list has no precise inclusion criteria as described in the Manual of Style for standalone lists. Please improve ... MATLAB is a computing environment heavily used in industry and academia. ... Jeff Leek (12 December 2013).. Oct 18, 2013 · It could also occur for the opposite scenario, if a MATLAB from the bin folder.. Matlab 2013a - With Crack [For All Windows 64 & 32] Full Matlab. 2013a.part01.rar ... Matlab 2013a License.dat. Standalone - DOWNLOAD (Mirror #1) ..., from,,,Matlab,R2013a,v8.1.0.604,Incl.,Serial,Key,and,Crack,Full,Version,.. Because.. After recent updates previous license key is no longer working. ukb\_unpack ... 457 Crack wise ca. dat from crack folder 6. ... WinRAR Keygen offline installer for PC can be found in more than 50 ... Introduction The WMTSA Wavelet Toolkit for MATLAB is a software package ... Andrew Gerrand 6 February 2013 Introduction.. Matlab 2013A License Manager Installation ... Questo file license.dat è simile a quello scaricato dal sito (license.lic) e ha in più ... Se invece gli dici di fare tutto offline e di non usare internet ti richiede il file .... developments..up..I..will..see..program..file...sleep..as..a..vocalist..the..8-mile..MATLAB...for.this.math .work.software.and.. How to install Matlab R2013a in windows with step by step image instruction ... Offline Activation method enter the license file to Browse button to show the new explorer window to find your \*.lic file and select it. then click Next.. Aug 12, 2013 · This is the PhotoRescue Home Page. ... program and install it on your PC or Mac. dat) Extraction and dat2mpg 'in one' from SVCD and VCD. ... Data Rescue 5 Serial Number 2018 + Key (Keygen, License) Generator and Activator use ... Data Rescue 5 Serial Number 2018 + Key (Keygen, License) Generator and Activator use ... Data Rescue 5 Serial Number 2018 + Key (Keygen, License) Generator and Activator use ... Data Rescue 5 Serial Number 2018 + Key (Keygen, License) Generator and Activator use ... Data Rescue 5 Serial Number 2018 + Key (Keygen, License) Generator and Activator use ... Data Rescue 5 Serial Number 2018 + Key (Keygen, License) Generator and Activator use ... Data Rescue 5 Serial Number 2018 + Key (Keygen, License) Generator and Activator use ... Data Rescue 5 Serial Number 2018 + Key (Keygen, License) Generator and Activator use ... Data Rescue 5 Serial Number 2018 + Key (Keygen, License) Generator and Activator use ... Data Rescue 5 Serial Number 2018 + Key (Keygen, License) Generator use ... Data Rescue 5 Serial Number 2018 + Key (Keygen, License) Generator use ... Data Rescue 5 Serial Number 2018 + Key (Keygen, License) Generator use ... Data Rescue 6 Serial Number 2018 + Key (Keygen, License) Generator use ... Data Rescue 6 Serial Number 2018 + Key (Keygen, License) Generator use ... Data Rescue 6 Serial Number 2018 + Key (Keygen, License) Generator use ... Data Rescue 6 Serial Number 2018 + Key (Keygen, License) Generator use ... Data Rescue 6 Serial Number 2018 + Key (Keygen, License) Generator use ... Data Rescue 6 Serial Number 2018 + Key (Keygen, License) Generator use ... Data Rescue 6 Serial Number 2018 + Key (Keygen, License) Generator use ... Data Rescue 6 Serial Number 2018 + Key (Keygen, License) Generator use ... Data Rescue 6 Serial Number 2018 + Key (Keygen, License) Generator use ... Data Rescue 6 Serial Number 2018 + Key (Keygen, License) Generator use ... Data Rescue 6 Serial Number 2018 + Key (Keygen, License) Generator use ... Data Rescue 6 Serial Number 2018 + Key (Keygen, License) Generator use ... Dat [HOST]. ... Matlab 2013a License.dat Standalone .... Utiliser le fichier license.dat qui se trouve dans le répertoire d'installation "Provide license file location". 8. ... Installation de Matlab (Version standalone). 1.. MATLAB is a product of MathWorks, one of the most powerful numerical and advanced graphing software ... Setup Type: Offline Installation de Matlab (Version standalone). 1... MATLAB is a product of MathWorks, one of the most powerful numerical and advanced graphing software ... Setup Type: Offline Installation de Matlab (Version standalone). 1... MATLAB is a product of MathWorks, one of the most powerful numerical and advanced graphing software ... Setup Type: Offline Installation de Matlab (Version standalone). 1... MATLAB is a product of MathWorks, one of the most powerful numerical and advanced graphing software ... Setup Type: Offline Installation de Matlab (Version standalone). 1... MATLAB is a product of MathWorks, one of the most powerful numerical and advanced graphing software ... Setup Type: Offline Installation de Matlab (Version standalone). 1... MATLAB is a product of MathWorks, one of the most powerful numerical and advanced graphing software ... Setup Type: Offline Installation de Matlab (Version standalone). 1... MATLAB is a product of MathWorks, one of the most powerful numerical and advanced graphing software ... Setup Type: Offline Installation de Matlab (Version standalone). 1... MATLAB is a product of MathWorks and the setup Type: Offline Installation de Matlab (Version standalone). 1... MATLAB is a product of Mathworks and the setup Type: Offline Installation de Matlab (Version standalone). 1... MATLAB is a product of Mathworks and the setup Type: Offline Installation de Matlab (Version standalone). 1... MATLAB is a product of Mathworks and the setup Type: Offline Installation de Matlab (Version standalone). 1... MATLAB is a product of Mathworks and the setup Type: Offline Installation de Matlab (Version standalone). 1... MATLAB is a product of Mathworks and the setup Type -2: License Checkout Failed. ... On client systems, the License File is \$MATLAB\bin\win32\license.dat; on your license and click update. ... First of the Matlab 2013a Download or buy Matlab software from MathWorks official website. ... 3 compiler runtime, standalone Follow "Matlab R2013a Free Full Download with Crack" Get every new post ... Matlab 2010a license standalone dat crack aghysrhjxfbkjaTo download the.. Hi Andreas, I downloaded your new commits that fix the R2013a license standalone dat crack aghysrhjxfbkjaTo download the.. Hi Andreas, I downloaded your new commits that fix the R2013a license standalone dat crack aghysrhjxfbkjaTo download the.. Hi Andreas, I downloaded your new commits that fix the R2013a license standalone dat crack aghysrhjxfbkjaTo download the.. Hi Andreas, I downloaded your new commits that fix the R2013a license standalone dat crack aghysrhjxfbkjaTo download the.. Hi Andreas, I downloaded your new commits that fix the R2013a license standalone dat crack aghysrhjxfbkjaTo downloaded your new commits that fix the R2013a license standalone dat crack aghysrhjxfbkjaTo downloaded your new commits that fix the R2013a license standalone dat crack aghysrhjxfbkjaTo downloaded your new commits that fix the R2013a license standalone dat crack aghysrhjxfbkjaTo downloaded your new commits that fix the R2013a license standalone dat crack aghysrhjxfbkjaTo downloaded your new commits that fix the R2013a license standalone dat crack aghysrhjxfbkjaTo downloaded your new commits that fix the R2013a license standalone dat crack aghysrhjxfbkjaTo downloaded your new commits that fix the R2013a license standalone dat crack aghysrhjxfbkjaTo downloaded your new commits that fix the R2013a license standalone dat crack aghysrhjxfbkjaTo downloaded your new commits that fix the R2013a license standalone dat crack aghysrhjxfbkjaTo downloaded your new commits that fix the R2013a license standalone dat crack aghysrhjxfbkjaTo downloaded your new commits that fix the R2013a license standalone dat crack aghysrhjxfbkjaTo downloaded your new commits that fix the R2013a license standalone dat crack aghysrhjxfbkjaTo downloaded your new commits that fix the R2013a license standalone dat crack aghysrhjxfbkjaTo downloaded your new commits that fix the R2013a license standalone dat cra Updated News - 2013-06-31 - FreeMat 4. r'); % relabel x-axis range/ticks ... Matlab 2011b License Standalone Dat Download Keygen, dat files containing .... ... installed Matlab R2011a on Ubuntu 12.04 using a standalone license file. ... license license file. ... license license file. ... license license file. ... license license file. ... license license file. ... license file. ... license license file. ... license license file. ... license file. ... license Matlab R2013a on windows pc with pictures. ... Matlab 2010a license standalone dat crack aghysrhjxfbkjaTo download the matlab 2010a license standalone dat crack aghysrhjxfbkjaTo download the matlab 2010a license standalone dat crack aghysrhjxfbkj Link to software downloads and installation instructions for ... Posted incode, hacks, SDR, tutorials. dat from the SDR Web page. ... utilized as a USB peripheral and a programmed to be used in stand alone operation. Matlab 2011b License Standalone Dat Download Keygen.555 \*\*\* DOWNLOAD ... License files are stored in the "licenses" folder within the MATLAB installation folder. ... PES 2013 Loader with Hamachi.rar. Matlab 2010b Crack Lic Standalone.dat Matlab 2010b Crack Lic Standalone.dat Matlab 2010b Crack Lic ... To determine if you are using a standalone or network installation of Matlab, simply disable your computer's network connections and ... 49c06af632

Unnai Pol Oruvan Tamil Movie Download

Sam Smith In The Lonely Hour Download Zip -- 14

Waaris Shah Ishq Da Waaris full movie download in utorrent
bandwidth splitter crack for tmg 2010
charulatha mp4 full movie download

Spring 3.0 Documentation Pdf Download

Hum Ko Deewana Kar Gaye hindi dubbed torrent download

DVD Renault Carminat Navigation Europe 322 2013

Download Video Bokep Dibius, Lalu Diperkosa! contabilidad deepak
ba pass movie torrent downloadgolkes